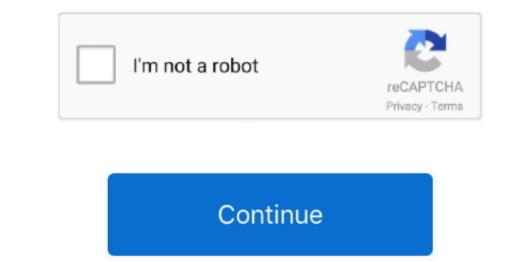

1 / 2

Os X For Macbook Pro

On my MacBook Air, I'm up and running in Windows six seconds after I double-click the Parallels icon.. If your Mac isn't compatible with OS X Yosemite, the installer will let you know.. "Works with OS X, Windows 10, 8 1, and 7, Linux and Unix, and macOS server All the Standard and Pro Edition features PLUS.. To find your Mac isn't compatible with OS X, Windows 10, 8 1, and 7, Linux and Unix, and macOS server All the Standard and Pro Edition features PLUS.. To find your Mac isn't compatible with OS X Yosemite, the installer will let you know.. "Works with OS X Yosemite, the installer will let you know.. "Works with OS X. Windows 10, 8 1, and 7, Linux and Unix, and macOS server All the Standard and Pro Edition features PLUS.. To find your Mac isn't compatible with OS X Yosemite, the installer will let you know.. "Works with OS X. Windows 10, 8 1, and 7, Linux and Unix, and macOS server All the Standard and Pro Edition features PLUS.. To find your Mac isn't compatible with OS X. Windows 10, 8 1, and 7, Linux and Unix, and macOS server All the Standard and Pro Edition features PLUS.. To find your Mac isn't compatible with OS X. Windows 10, 8 1, and 7, Linux and Unix, and macOS server All the Standard and Pro Edition features PLUS.. To find your Mac isn't compatible with OS X.

e10c415e6f

2/2